# [Sophia](#page-6-0)

Maintain a database of texts

 $(Beta version : user interface may change)$ 

<span id="page-0-0"></span>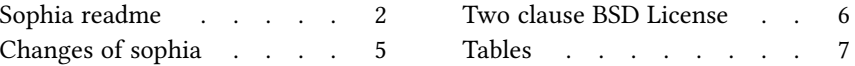

### [Sophia readme](#page-6-0)

#### <span id="page-1-1"></span><span id="page-1-0"></span>[Presentation](#page-6-0)

Sophia maintain an sqlite database of texts : it allows to easyly insert, modify, search and extract information to and from the database. Made to write a philosophy thesis, sophia has two aims : comparing texts, and producing precise references. Its companion, philia, will insert references from a sophia database in a text.

#### <span id="page-1-2"></span>[Build and install](#page-6-0)

To build and install, edit the file config.mk from the root directory, and run :

 $\blacksquare$ make install

In some circumstances, you might need utroff tools themselves to build the manual pages. In that case, build and install binaries before manual pages like this :

make installbin make installman

You can uninstall files and clean the working directory :

make uninstall make clean

For a more complete description of the build process, look at the README in the root directory.

Sophia, philia and their man page are distributed under a [two clause BSD License](#page-5-0)<sup>1</sup>.

#### <span id="page-1-3"></span>[Help and bugs](#page-6-0)

Don't hesitate to ask questions at help at utroff dot org. Please, send bugs and patches at help at utroff dot org.

#### <span id="page-1-4"></span>[Sophia manual](#page-6-0)

#### <span id="page-1-5"></span>[Name](#page-6-0)

Sophia – Maintain a database of texts.

#### <span id="page-1-6"></span>[Synopsis](#page-6-0)

sophia [ insert | search | edit | update | refer | troff | print ] [ -b bookid -ba data -bb data -bc data -bd data -be data -bg data -bh data -bi data -bj data -bm data -bn data -bo data -bq data -bs data -bt data -bx data -by data -bz data -h headid -hb data -hh data -hp data -t textid -th data -ts data -tt data -tp data ]

#### <span id="page-2-0"></span>**[Description](#page-6-0)**

Sophia maintains a database of texts : It allows to easyly insert, modify, search and extract information to and from the database. Made to write a philosophy thesis, sophia has two aims : comparing texts, and producing precise references :

Comparing text :

To write a philosophy thesis, one have to compare hundreds of texts. This can be done by turning pages of books, but this is not conveniant when writing with a computer. The author of sophia found easier to write all the texts he had to work with in a database, and then find and compare them from the computer, just near his text editor. Producing precise references :

While inserting references in a document, the usage is to mention the heading in which the reference appears. This is not easyly done with usual bibliography software such as *refer* or *bibtex* : The heading has to be duplicated for each reference, which is fastidious and leads to typo errors and glitches. With Sophia, each heading is written once, and is easyly recovered and automatically inserted in the text document.

Sophia is just an interface to the database of texts. To use it, the format of the database must be understood. The first argument of Sophia is a command which tell to sophia what to do : insert, update, search... The following arguments of sophia correspond to the **fields** of the database, and must be followed by the *datas* that has to be inserted, updated, searched...

#### <span id="page-2-1"></span>[Commands](#page-6-0)

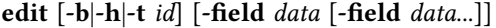

Call a text editor to edit a row of the database. If  $[-b]-h]+t$  *id* option is given, the content of the fields are extracted from the database. See TEXT FORMAT to know how to insert information in the text editor.

head -hb id -tp page

Search the heading of the page page in the book of unique id id. Print the unique id of the row of the table **heads** where **hb** is *id* and where **hp** is less than **tp** and is more than all the other hp fields.

insert -field data [-field data...]

Create a new row in the database by inserting data in field field.

print -field data [-field data...]

Print the whole rows of the database where field contain data.

refer Output the books table of the database in the refer bibliography format.

search -field data [-field data...]

Search row where field contain data in the database, and print a summary of their content.

sophia -field data [-field data...]

Output row where field contain data in the format of the sophia command line. Usefull for scripting.

troff -field data [-field data...]

Print the content of row where field contain data in a format that troff can format.

update -b $|-h|-t$  id  $-field$  data

Update the database, by replacing the content of field by *data*. The unique identifier of the row which is modified **must** be mentioned, by the options -**b** for table **books**, h for table heads, -t for table texts.

#### <span id="page-2-2"></span>[Fields](#page-6-0)

<span id="page-2-3"></span>The sophia database contain three tables : books, heads and texts. Each text in the table texts is linked to a heading in the table heads, and each heading in the table heads is linked to a book in the table books.

- **b** Unique identifier of the row, automatically generated by *sophia*.
- ba (field %A of refer bibliography) Author name and lastname.
- bb (field %B of refer bibliography) Book title, if the reference is an article in a book.
- $bc$  (field  $\%C$  of refer bibliography) City.
- $\mathbf{b} \mathbf{d}$  (field %D of refer bibliography) Date
- $be$  (field  $E$  of refer bibliography) Editor of the book.
- $bg$  (field %G of refer bibliography)
- **bh** (field  $\%$ H of refer bibliography) How is published the book (first edition, french edition...).
- bi (field %I of refer bibliography) Issuer.
- bj (field %J of refer bibliography) Title if this is a journal.
- $bm$  (field %M of refer bibliography) Collection.
- bn (field %N of refer bibliography) Number of the journal
- $\mathbf{b}$ o (field %**O** of refer bibliography) Other informations.
- $bq$  (field %Q of refer bibliography) Institution author name.
- bs (field %S of refer bibliography) Serie name, if the book is part of a serie.
- bt (field  $\%T$  of refer bibliography) Title.
- $\mathbf{b} \mathbf{x}$  (field % $\mathbf{x}$  of refer bibliography) url.
- by (field  $\%$ y of refer bibliography) Last update.
- by (field %z of refer bibliography) Last seen.

#### <span id="page-3-0"></span>[Table heads](#page-6-0) fields

- h Unique identifier of the row, automatically generated by *sophia*.
- hb Book unique identifier (link to the fiel **b** of the books table).
- hh (field %h of refer bibliography) Heading title. You should enter each heading of the table of contents, since this is needed for your reader to find the exact reference in different issues.
- hp Heading page. Sophia head option need this field to find the heading unique id of a page of the book.

#### <span id="page-3-1"></span>Table texts fields

- t Unique identifier of the row, automatically generated by sophia.
- th Heading unique identifier (link to the file h of the *heads* table).
- ts Subtitle. Title that you choose for the text.
- tt Text content. The text must begin by troff paragraph macro (such as .PP, PQ, PI...), or, at least, by .br.
- tp (field  $\%p$  of refer bibliography) Page of the text. A row of pages can be noted as p-q.

#### <span id="page-3-2"></span>[Environment](#page-6-0)

SOPHIA the database.

#### <span id="page-3-3"></span>[License](#page-6-0)

Sophia and this manual page are distributed under a two clause BSD license.

#### <span id="page-3-4"></span>[Help and bugs](#page-6-0)

Don't hesitate to ask questions at help at utroff dot org. Please, send bugs and patches at help at utroff dot org.

#### <span id="page-3-5"></span>[Author](#page-6-0)

Pierre-Jean FICHET.

## [Changes of sophia](#page-6-0)

#### <span id="page-4-1"></span><span id="page-4-0"></span>[2013/10/30 20 :23 :22 VERSION-0.4](#page-6-0)

 $-$  readme.tr, sophia.tr : fix link to license.

#### <span id="page-4-2"></span>[2013/10/30 16 :31 :04 VERSION-0.3](#page-6-0)

 $-$  makefile : FIX : scripts are in BIN variables. Files to strip are in STR variable.

#### <span id="page-4-3"></span>[2013/10/30 15 :03 :41 VERSION-0.2](#page-6-0)

- makefile : Use new build system.

#### <span id="page-4-4"></span>[2013/03/24 17 :17 :57 VERSION-0.1](#page-6-0)

– Initial revision.

### [Two clause BSD License](#page-6-0)

<span id="page-5-0"></span>Copyright (c) 2012-2014 Pierre-Jean Fichet. All rights reserved.

Redistribution and use in source and binary forms, with or without modification, are permitted provided that the following conditions are met :

- 1. Redistributions of source code must retain the above copyright notice, this list of conditions and the following disclaimer.
- 2. Redistributions in binary form must reproduce the above copyright notice, this list of conditions and the following disclaimer in the documentation and/or other materials provided with the distribution.

THIS SOFTWARE IS PROVIDED BY THE REGENTS AND CONTRIBUTORS ''AS IS'' AND ANY EXPRESS OR IMPLIED WARRANTIES, INCLUDING, BUT NOT LIMITED TO, THE IMPLIED WARRANTIES OF MERCHANTABILITY AND FITNESS FOR A PARTICULAR PURPOSE ARE DISCLAIMED. IN NO EVENT SHALL THE REGENTS OR CONTRIBUTORS BE LIABLE FOR ANY DIRECT, INDIRECT, INCIDENTAL, SPECIAL, EXEMPLARY, OR CONSEQUENTIAL DAM-AGES (INCLUDING, BUT NOT LIMITED TO, PROCUREMENT OF SUBSTITUTE GOODS OR SERVICES ; LOSS OF USE, DATA, OR PROFITS ; OR BUSINESS INTERRUPTION) HOWEVER CAUSED AND ON ANY THEORY OF LIABILITY, WHETHER IN CONTRACT, STRICT LIABIL-ITY, OR TORT (INCLUDING NEGLIGENCE OR OTHERWISE) ARISING IN ANY WAY OUT OF THE USE OF THIS SOFTWARE, EVEN IF ADVISED OF THE POSSIBILITY OF SUCH DAMAGE.

### [Tables](#page-6-0)

### <span id="page-6-2"></span><span id="page-6-1"></span><span id="page-6-0"></span>[Table of content](#page-6-0)

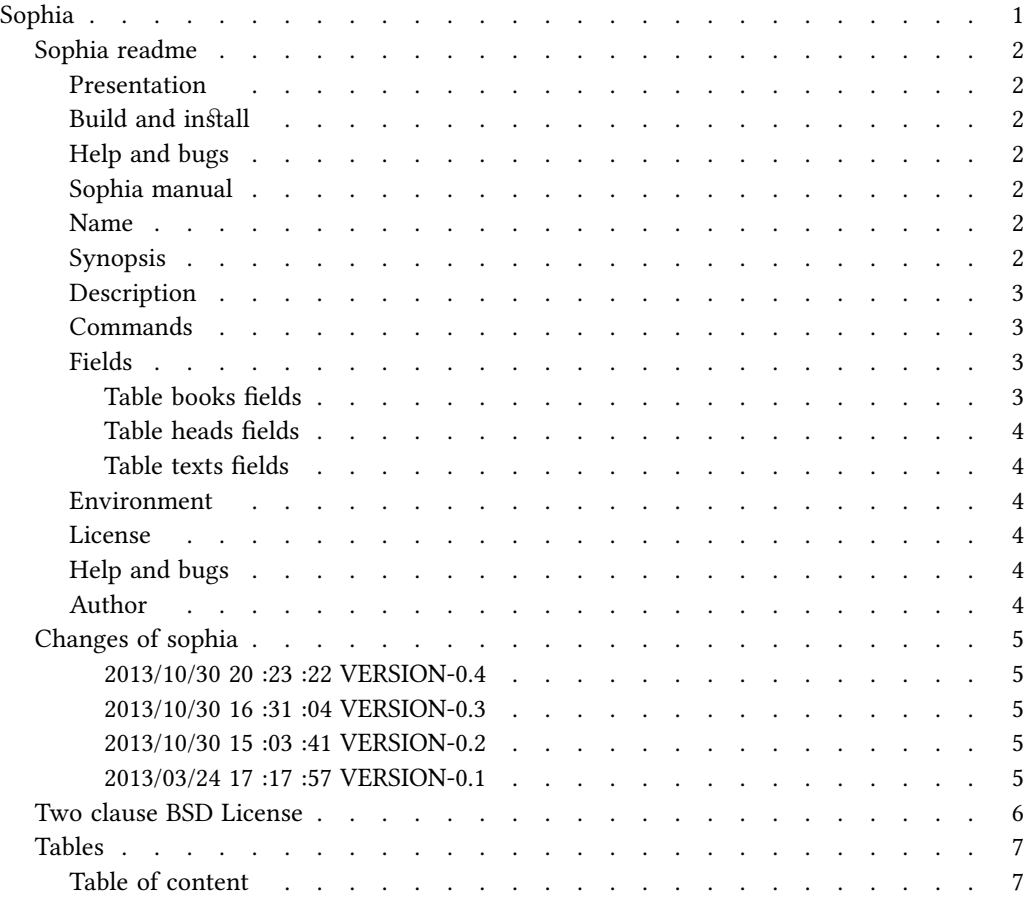